# Package 'PCRedux'

May 11, 2022

<span id="page-0-0"></span>Type Package

Title Quantitative Polymerase Chain Reaction (qPCR) Data Mining and Machine Learning Toolkit

Version 1.1-2

Date 2022-05-11

Description Extracts features from amplification curve data of quantitative Polymerase Chain Reactions (qPCR) (Pabinger S. et al. (2014)  $\langle \text{doi:10.1016/j.bdq}.2014.08.002 \rangle$  for machine learning purposes. Helper functions prepare the amplification curve data for processing as functional data (e.g., Hausdorff distance) or enable the plotting of amplification curve classes (negative, ambiguous, positive). The hookreg() and hookregNL() functions (Burdukiewicz M. et al. (2018) [<doi:10.1016/j.bdq.2018.08.001>](https://doi.org/10.1016/j.bdq.2018.08.001)) can be used to predict amplification curves with an hook effect-like curvature. The pcrfit single() function can be used to extract features from an amplification curve.

License MIT + file LICENSE

LazyLoad yes

LazyData yes

URL <https://CRAN.R-project.org/package=PCRedux>

BugReports <https://github.com/PCRuniversum/PCRedux/issues>

**Depends**  $R (= 3.5.0)$ 

Imports bcp, changepoint, chipPCR, ecp, fda.usc, MBmca, pbapply, pracma, qpcR, robustbase, segmented, shiny, stats, utils, zoo

Suggests DT, future, knitr, listenv, RDML, readxl, rmarkdown, shinycssloaders, spelling, testthat, xtable

NeedsCompilation no

VignetteBuilder knitr

Encoding UTF-8

Language en-US

RoxygenNote 7.1.2

```
Author Stefan Roediger [cre, aut] (<https://orcid.org/0000-0002-1441-6512>),
     Michal Burdukiewicz [aut] (<https://orcid.org/0000-0001-8926-582X>),
     Andrej-Nikolai Spiess [aut] (<https://orcid.org/0000-0002-9630-4724>),
     Konstantin A. Blagodatskikh [aut]
      (<https://orcid.org/0000-0002-8732-0300>),
     Dominik Rafacz [ctb] (<https://orcid.org/0000-0003-0925-1909>)
```
Maintainer Stefan Roediger <stefan.roediger@b-tu.de>

Repository CRAN

Date/Publication 2022-05-11 11:40:02 UTC

# R topics documented:

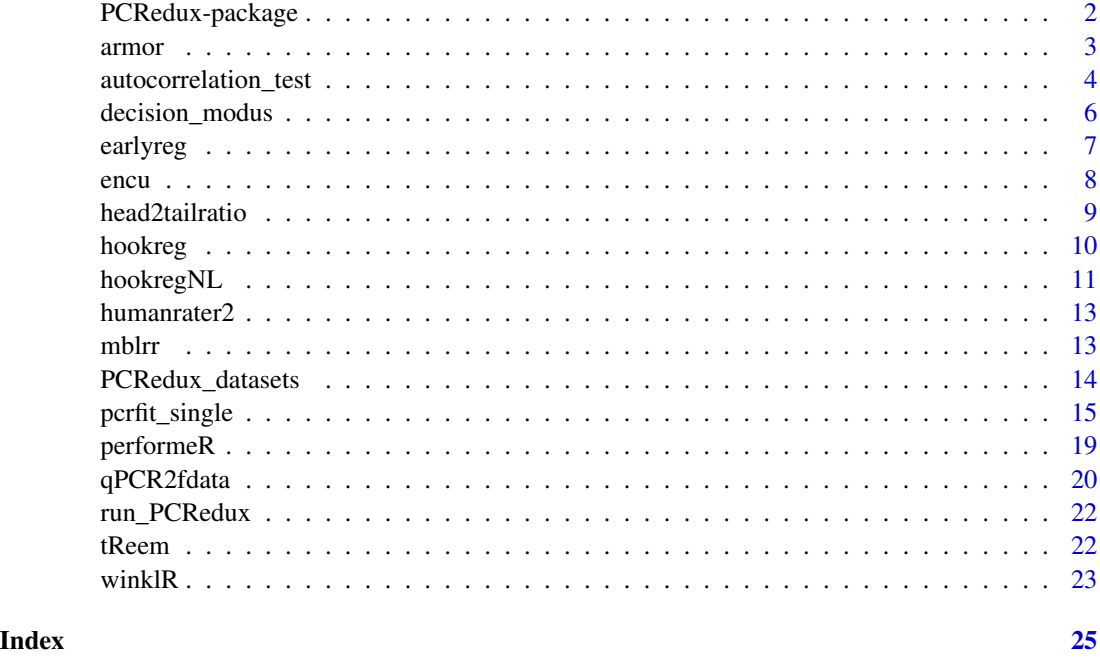

PCRedux-package *PCRedux - quantitative PCR Data Mining and Machine Learning Toolkit*

# Description

PCRedux package is a toolbox for the analysis of sigmoid curve (qPCR) data.

#### Usage

#### <span id="page-2-0"></span>armor 3

# Format

An object of class list of length 11.

# Machine learning

In machine learning and statistics, the classification should be used to identify a new unknown observation. This observation is assigned to a number of categories. One basis is training data sets containing observations with known classes. Using the example of sigmoid amplification curves, this could be an assignment to the class "negative","ambiguous" or "positive". Basically, a number of descriptors (e. g., characteristics of curvature) are required to be able to assign classes. This package contains functions for extracting characteristics. In addition, the package contains data sets of classified amplification curves.

# Author(s)

Stefan Roediger, Michal Burdukiewcz, Andrej-Nikolai Spiess, Konstantin A. Blagodatskikh

# Examples

```
# Use the mblrr function to analyse amplification curves
library(qpcR)
mblrr(x=boggy[, 1], y=boggy[, 2])
```
armor *armor: fetch errors gently*

# Description

armor is a helper function that catches errors and creates an output that can be used for further processing.

#### Usage

 $armor(f, n = 1)$ 

# Arguments

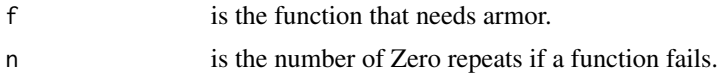

#### Value

gives a numeric value (S3 class) as output for errors

# Author(s)

Andrej Nikolai Spiess, Stefan Roediger

# See Also

```
base::suppressMessages() base::inherits()
```
# Examples

```
# Fetch the error from the diffQ function
require(MBmca)
# In the following the approximate derivative of the amplification curve data
# x \leq - RAS002[, 1] and y \leq - RAS002[, 2] is calculated by diffQ().
# This will not give an error.
x \leq - RAS002[, 1]
y <- RAS002[, 2]
armor_diffQ_passes <- armor(MBmca::diffQ(cbind(x, y), verbose = TRUE)$xy)
armor_diffQ_passes
#
# In the following the approximate derivative of the sequences x <- 1:40
# and y <- 1:40 is calculated by diffQ(). However, this will fail.
# This will give the "internal" error
# >
# Error in list.res[[i]][[8]] : subscript out of bounds
# that is resolved to 0.
x < -1:40y \le -1:40armor_diffQ_fails <- armor(MBmca::diffQ(cbind(x, y), verbose = TRUE)$xy)
armor_diffQ_fails
```
<span id="page-3-1"></span>autocorrelation\_test *A function to test for autocorrelation of amplification curve data from a quantitative PCR experiment*

# Description

autocorrelation\_test is a function for an autocorrelation analysis from a quantitative PCR experiment. The result of the function is a correlation coefficient.

#### Usage

autocorrelation\_test(y,  $n = 8$ , sig.level = 0.01)

#### Arguments

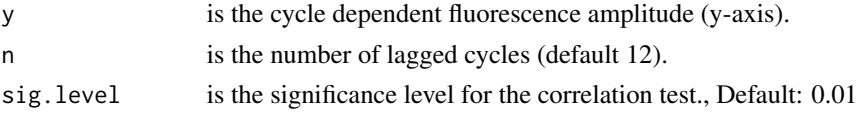

# Value

gives a numeric value (S3 class) as output for an autocorrelation

<span id="page-3-0"></span>

<span id="page-4-0"></span>autocorrelation\_test 5

# Author(s)

Stefan Roediger, Michal Burdukiewcz

#### See Also

[as.zoo](#page-0-0), [lag](#page-0-0), [cor.test](#page-0-0)

#### Examples

```
defaultpar \leftarrow par(no.readonly = TRUE)# Test for autocorrelation in amplification curve data
# Load qpcR for the data
library(qpcR)
# Test for autocorrelation in the testdat data set
res_ac <- sapply(2:ncol(testdat), function(i) {
                    autocorrelation_test(testdat[, i])
                }
         \lambda# Plot curve data as overview
# Define the colors for the amplification curves
colors <- rainbow(ncol(testdat)-1, alpha=0.3)
# Names of samplesfile:///home/tux/R_malade
samples <- colnames(testdat)[-1]
layout(maxrix(c(1,2,1,3), 2, 2, byrow = TRUE))matplot(testdat[, 1], testdat[, -1], xlab="Cycle", ylab="RFU",
        main="testdat data set", type="l", lty=1, col=colors, lwd=2)
legend("topleft", samples, pch=19, col=colors, ncol=2, bty="n")
# Curves rated by a human after analysis of the overview. 1 = positive,
# 0 = negative
human_rating <- c(1,1,0,0,1,1,0,0,
                  1,1,0,0,1,1,0,0,
                  1,1,0,0,1,1,0,0)
# Convert the n.s. (not significant) to 0 and others to 1.
# Combine the results of the aromatic autocorrelation_test as variable "ac",
# the human rated values as variable "hr" in a new data frame (res_ac_hr).
res_ac_hr <- as.matrix(data.frame(ac=ifelse(res_ac=="n.s.", 0, 1),
                                  hr=human_rating))
res_performeR <- performeR(res_ac_hr[, "ac"], res_ac_hr[, "hr"])
# Add ratings by human and autocorrelation_test to the plot
par(las=2)
plot(1:nrow(res_ac_hr), res_ac_hr[, "hr"], xlab="Sample", ylab="Decisions",
     xaxt="n", yaxt="n", pch=19)
axis(2, at=c(0,1), labels=c("negative", "positive"), las=2)
axis(1, at=1:nrow(res_ac_hr), labels=colnames(testdat)[-1], las=2)
points(1:nrow(res_ac_hr), res_ac_hr[, "ac"], pch=1, cex=2, col="red")
legend("topleft", c("Human", "autocorrelation_test"), pch=c(19,1),
       bty="n", col=c("black","red"))
```
<span id="page-5-0"></span>6 decision\_modus

```
barplot(as.matrix(res_performeR[, c(1:10,12)]), yaxt="n",
       ylab="", main="Performance of autocorrelation_test")
axis(2, at=c(0,1), labels=c("0", "1"), las=2)
par(default.par)
```
decision\_modus *A function to get a decision (modus) from a vector of classes*

# Description

decision\_modus is a function that can be used to find the most frequent (modus) decision. The classes can be defined by the user (e.g.,  $a''$ , "n", "y" -> "ambiguous", "negative", "positive"). This function is useful if large collections of varying decision (e.g., "a", "a", "a", "n", "n") need to be condensed to a single decision  $(3 x "a", 2 x "n" -> "a").$ 

#### Usage

```
decision_modus(data, variables = c("a", "n", "y"), max_freq = TRUE)
```
# Arguments

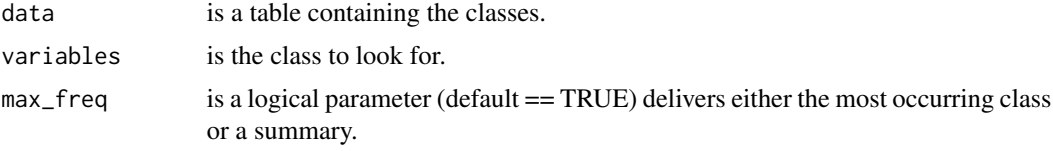

# Value

gives a factor (S3 class, type of integer) as output for a decision

## Author(s)

Stefan Roediger, Michal Burdukiewcz

# Examples

```
# First example
# Enter a string of arbritary of "a","a","y","n"
# Result:
# [1] a
# Levels: a b n y
decision_modus(c("a","a","y","n","b"))
# Second example
# Analyze data from the decision_res_testdat.csv data file
filename <- system.file("decision_res_testdat.csv", package = "PCRedux")
```
#### <span id="page-6-0"></span>earlyreg **7**

```
my_data <- read.csv(filename)
head(my_data)
dec <- unlist(lapply(1L:nrow(my_data), function(i) {
       decision_modus(my_data[i, 2:4])
}))
names(dec) <- my_data[, 1]
dec
```
<span id="page-6-1"></span>

earlyreg *A function to calculate the slope and intercept of an amplification curve data from a quantitative PCR experiment.*

# Description

earlyreg is a function to calculate the slope and intercept of an amplification curve data from a quantitative PCR experiment. The number of cycles to be analyzed is defined by the user (default 6 cycles). The output contains the Maximal Information Coefficient (MIC), which can be interpreted as a correlation measure with a range of [0,1]. A value of 0 mean statistically independent data and 1 approaches in "probability for noiseless functional relationships" (see original study by Reshef, D. N. et al. Detecting novel associations in large data sets. Science, 334, 1518-1524 (2011)).

# Usage

earlyreg(x, y, range =  $5$ , normalize =  $FALSE$ )

#### Arguments

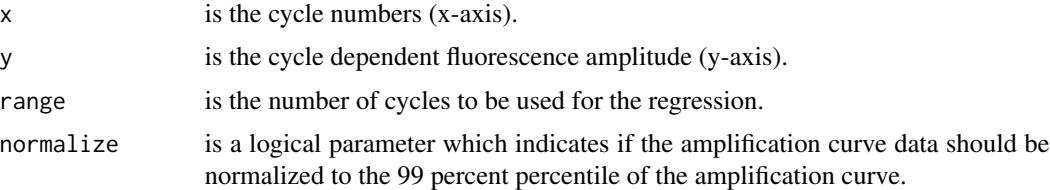

# Value

gives a numeric vector (S3 class, type of double) as output for local regression

# Author(s)

Stefan Roediger, Michal Burdukiewcz

# See Also

[lmrob](#page-0-0) [stats::coefficients\(\)](#page-0-0)

# Examples

```
# Calculate slope and intercept on noise (negative) amplification curve data
# for the cycles 2 to 7 for the C316.amp data set
library(chipPCR)
data(C316.amp)
# Plot the data
plot(C316.amp[, 2], y=C316.amp[, 3], xlab="Cycle", ylab="RFU",
    main="C316.amp data set", lty=1, type="l")
res <- earlyreg(x=C316.amp[, 2], y=C316.amp[, 3], range=5)
res
```
<span id="page-7-1"></span>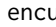

encu *A function to calculate numerous features from amplification curve data from a quantitative PCR experiment.*

#### Description

encu (ENcode CUrves) is a function to calculate numerous features of a large amplification curve data set. The [pcrfit\\_single](#page-14-1) is performing the analysis for a single process.

# Usage

```
encu(data, detection_chemistry = NA, device = NA)
```
# Arguments

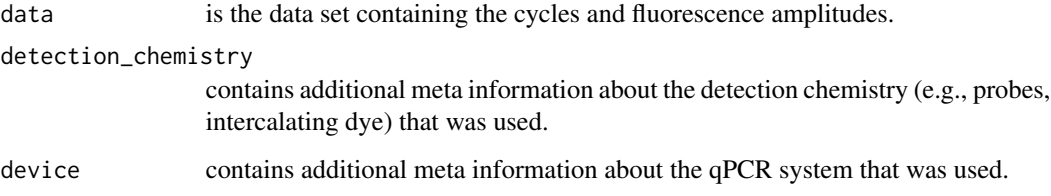

# Value

gives a data.frame vector (S3 class, type of list) as output for features

The output of the encu function is identical to the [pcrfit\\_single](#page-14-1) function.

# Author(s)

Stefan Roediger, Michal Burdukiewcz

<span id="page-7-0"></span>

# <span id="page-8-0"></span>head2tailratio 9

# Examples

```
# Calculate curve features of an amplification curve data. Note that not all
# available CPU cores are used. If need set "all" to use all available cores.
# In this example the testdat data set from the qpcR package is used.
# The samples F1.1 and F1.2 are positive amplification curves. The samples
# F1.3 and F1.4 are negative.
library(qpcR)
res_encu <- encu(testdat[, 1:3])
res_encu
```
<span id="page-8-1"></span>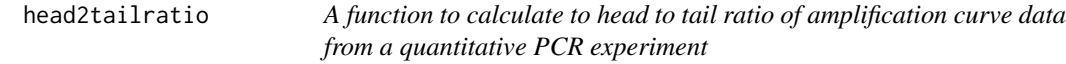

# Description

head2tailratio is a function to calculate the ratio of the head and the tail of a quantitative PCR amplification curve. In this test, only the head (first six cycles) and the tail (last six cycles) form the region of interest (ROI).

# Usage

```
head2tailratio(y, normalize = FALSE, slope_normalizer = FALSE, verbose = FALSE)
```
# Arguments

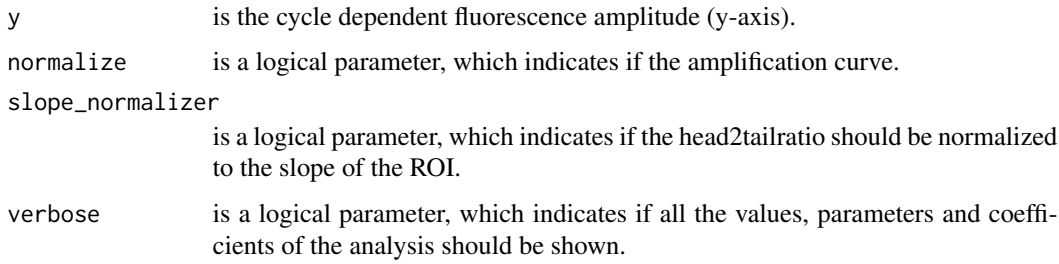

# Value

gives a numeric (S3 class, type of double) as output for the head to tail ratio

# Author(s)

Stefan Roediger, Michal Burdukiewcz

# Examples

```
# calculate head to tail ratio on amplification curve data
library(qpcR)
res_head2tailratio <- sapply(2:ncol(competimer), function(i) {
   head2tailratio(y=competimer[, i], normalize=TRUE, slope_normalizer=TRUE)
})
res_head2tailratio_cluster <- kmeans(res_head2tailratio, 3)$cluster
matplot(competimer[, 1], competimer[, -1], xlab="Cycle", ylab="RFU",
      main="competimer data set", type="l", lty=1, col=res_head2tailratio_cluster, lwd=2)
```
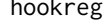

<span id="page-9-1"></span>hookreg *A function to calculate the slope and intercept of an amplification curve data from a quantitative PCR experiment at the end of the data stream.*

# Description

hookreg is a function to calculate the slope and intercept of an amplification curve data from a quantitative PCR experiment. The idea is that a strong negative slope at the end of an amplification curve is indicative for a hook effect (see Barratt and Mackay 2002).

# Usage

```
hookreg(
  x,
  y,
  normalize = TRUE,
  sig.level = 0.0025,
 CI.level = 0.9975,
  robust = FALSE)
```
#### Arguments

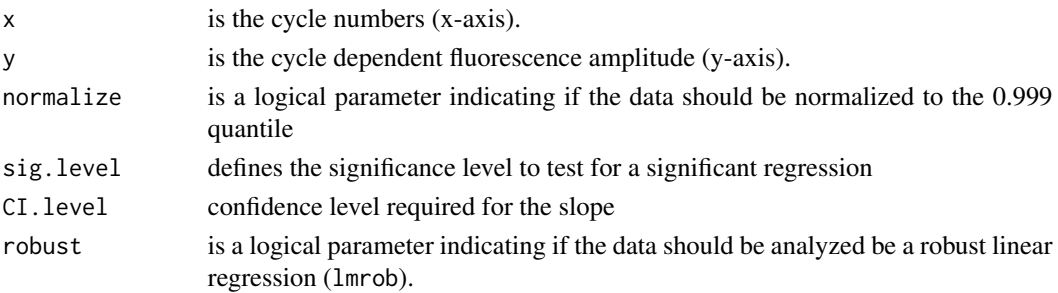

<span id="page-9-0"></span>

#### <span id="page-10-0"></span>hookregNL 11

# Value

gives a numeric (S3 class, type of double) as output for the detection of a hook

# Author(s)

Stefan Roediger, Michal Burdukiewcz

# References

K. Barratt, J.F. Mackay, *Improving Real-Time PCR Genotyping Assays by Asymmetric Amplification*, J. Clin. Microbiol. 40 (2002) 1571–1572. doi:10.1128/JCM.40.4.1571-1572.2002.

# Examples

```
default.par <- par(no.readonly = TRUE)
# Calculate slope and intercept on noise (negative) amplification curve data
# for the last eight cycles.
library(qpcR)
res_hook <- data.frame(sample=colnames(boggy)[-1],
                       t(sapply(2:ncol(boggy), function(i) {
                       hookreg(x=boggy[, 1], y=boggy[, i])})))
res_hook
data_colors <- rainbow(ncol(boggy[, -1]), alpha=0.5)
cl <- kmeans(na.omit(res_hook[, 2:3]), 2)$cluster
par(mfrow=c(1,2))
matplot(x=boggy[, 1], y=boggy[, -1], xlab="Cycle", ylab="RFU",
main="boggy Data Set", type="l", lty=1, lwd=2, col=data_colors)
legend("topleft", as.character(res_hook$sample), pch=19,
         col=data_colors, bty="n")
plot(res_hook$intercept, res_hook$slope, pch=19, cex=2, col=data_colors,
xlab="intercept", ylab="Slope",
main="Clusters of Amplification Curves with an Hook Effect-like Curvature\nboggy Data Set")
points(res_hook$intercept, res_hook$slope, col=cl, pch=cl, cex=cl)
legend("topright", c("Strong Hook effect", " Weak Hook effect"), pch=c(1,2), col=c(1,2), bty="n")
text(res_hook$intercept, res_hook$slope, res_hook$sample)
```
par(default.par)

<span id="page-10-1"></span>hookregNL *hookregNL - A function to calculate the slope of amplification curves in the tail region*

# <span id="page-11-0"></span>Description

hookregNL is a function to calculate the slope and intercept of an amplification curve from a quantitative PCR experiment. The idea is that a strong negative slope at the end of an amplification curve is indicative for a hook effect (see Barratt and Mackay 2002). In contrast to [hookreg](#page-9-1) fits this function a sex-parameter model to the amplification curve and extracts the coefficient, which describes the slope.

# Usage

hookregNL(x, y, plot = FALSE, level = 0.995, simple = TRUE, manualtrim = 5)

# Arguments

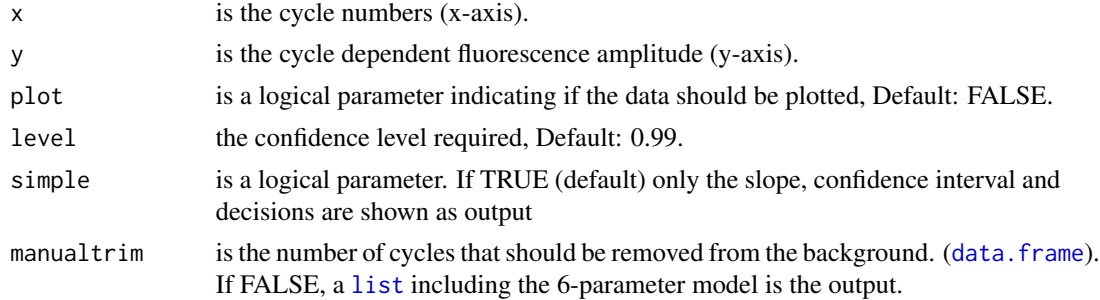

# Value

gives a numeric (S3 class, type of double) as output for the detection of a hook

# Author(s)

Andrej-Nikolai Spiess, Stefan Roediger, Michal Burdukiewcz

# References

K. Barratt, J.F. Mackay, *Improving Real-Time PCR Genotyping Assays by Asymmetric Amplification*, J. Clin. Microbiol. 40 (2002) 1571–1572. doi:10.1128/JCM.40.4.1571-1572.2002.

#### See Also

[pcrfit](#page-0-0) [confint](#page-0-0)

# Examples

```
# Analyze data from the boggy data set for potential hook effect like
# curvature
library(qpcR)
# has hook
res <- hookregNL(boggy[, 1], boggy[, 2])
res
```
# has no hook

#### <span id="page-12-0"></span>humanrater2 13

```
res <- hookregNL(boggy[, 1], boggy[, 12])
res
```
humanrater2 *Human Rater 2.0*

# Description

Launches graphical user interface for the manual annotation of large amplification curve data sets, similarly to the [humanrater](#page-0-0) function.

# Usage

humanrater2()

# Value

No return value, called for side effects

# Warning

Any ad-blocking software may cause malfunctions.

<span id="page-12-1"></span>mblrr *A function to perform a Local Robust Regression in Ranges defined by Qunantile-filtering*

# Description

mblrr is a function to perform the Median based Local Robust Regression (mblrr) from a quantitative PCR experiment. In detail, this function attempts to break the amplification curve in two parts (head (~background) and tail (~plateau)). Subsequent, a robust linear regression analysis ([lmrob](#page-0-0)) is preformed individually on both parts. The rational behind this analysis is that the slope and intercept of an amplification curve differ in the background and plateau region.

# Usage

mblrr(x, y, sig.level =  $0.01$ , normalize =  $FALSE$ )

# Arguments

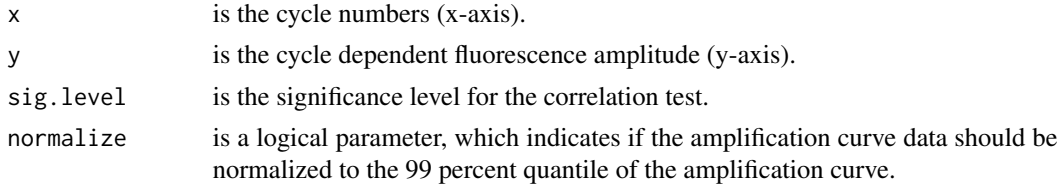

# Details

*mblrr* intercept bg is the intercept of the head region, *mblrr* slope bg is the slope of the head region, *mblrr\_cor\_bg* is the coefficient of correlation of the head region, *mblrr\_intercept\_pt* is the intercept of the tail region, *mblrr\_intercept\_pt* is the slope of the tail region, *mblrr\_cor\_pt* is the coefficient of correlation of the tail region

# Value

gives a numeric (S3 class, type of double) as output for the regressed regions

# Author(s)

Stefan Roediger, Michal Burdukiewcz

# Examples

```
# Perform an mblrr analysis on noise (negative) amplification data of qPCR data
# with 35 cycles.
library(qpcR)
mblrr(x=boggy[, 1], y=boggy[, 2], normalize=TRUE)
```
PCRedux\_datasets *The datasets implemented in PCRedux*

# Description

A compilation of datasets for method evaluation/comparison.

# Usage

```
data_sample
RAS002
RAS002_decisions
kbqPCR
decision_res_kbqPCR
```
# Details

# data\_sample

Setup: Amplification curve data were analyzed with the encu() and the decision\_modus() functions. Details:

Data sets: batsch1, boggy, C126EG595, competimer, dil4reps94, guescini1, karlen1, lievens1, reps384, rutledge, testdat, vermeulen1, VIMCFX96\_60, stepone\_std.rdml, RAS002.rdml, RAS003.rdml, HCU32\_aggR.csv, lc96\_bACTXY.rdml.

# RAS002

Setup: Amplification curve data of the RAS002.rdml data set.

<span id="page-13-0"></span>

# <span id="page-14-0"></span>pcrfit\_single 15

Details: Data sets: RAS002.rdml.

# RAS002\_decisions

Setup: Classes of the amplification curves from the RAS002.rdml data set. Details: Data sets: decision\_res\_RAS002.csv.

# Author(s)

Stefan Roediger

# References

Roediger, S., Burdukiewicz, M., Spiess, A.-N. & Blagodatskikh, K. Enabling reproducible real-time quantitative PCR research: the RDML package. *Bioinformatics*(2017). doi:10.1093/bioinformatics/btx528 Roediger, S., Burdukiewicz, M. & Schierack, P. chipPCR: an R package to pre-process raw data of amplification curves. *Bioinformatics* 31, 2900–2902 (2015)

Ritz, C. & Spiess, A.-N. qpcR: an R package for sigmoidal model selection in quantitative real-time polymerase chain reaction analysis. *Bioinformatics* 24, 1549–1551 (2008).

# Examples

```
## 'data_sample' dataset.
head(data_sample)
## 'RAS002.rdml' dataset as rda file.
head(RAS002)
head(RAS002_decisions)
```
<span id="page-14-1"></span>pcrfit\_single *pcrfit\_single - A function to extract features from an amplification curve*

# Description

The pcrfit\_single is responsible for the extraction of features from amplification curve data. The function can be used for custom functions for a paralleled analysis of amplification curve data. An example is given in the vignette.

# Usage

pcrfit\_single(x)

# **Arguments**

x is the data set containing the fluorescence amplitudes.

# Details

Details can be found in the vignette.

# Value

Output Description

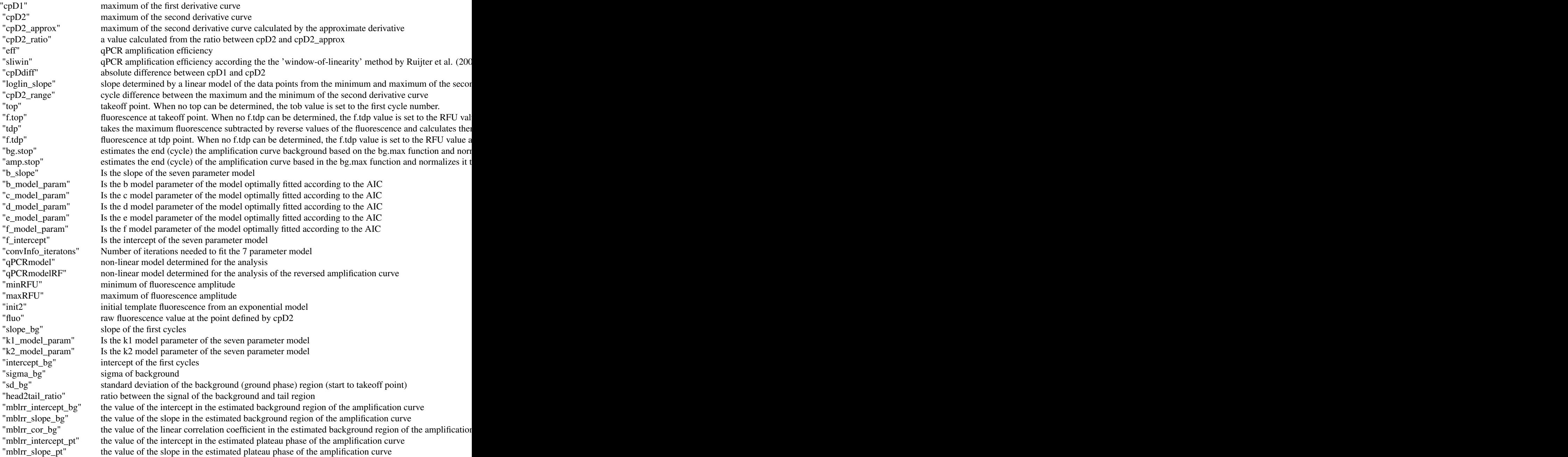

"mblrr\_cor\_pt" the value of the linear correlation coefficient in the estimated plateau phase of the amplification curve "polyarea" area of a polygon given by the vertices in the vectors cycles and fluorescence "beaks ratio" Takes the estimate approximate local minimums and maximums "autocorrelation" is a value of autocorrelation of a gain curve from a quantitative PCR experiment "cp\_e.agglo" agglomerative hierarchical estimate for multiple change points "cp\_bcp" change point by Bayesian analysis methods numeric numeric numeric change point by Bayesian analysis methods "amptester\_shapiro" tests based on the Shapiro-Wilk normality test if the amplification curve is just noise "amptester\_lrt" performs a cycle dependent linear regression and determines if the coefficients of determination dev "amptester\_rgt" Resids growth test (RGt) tests if fluorescence values in a linear phase are stable "amptester\_tht" Threshold test (THt) takes the first 20 percent and the last 15 percent of any input data set and perfo "amptester\_slt" Signal level test compares 1. the signals by a robust "sigma" rule by median +  $2$  \* mad and  $2$ . by comparison of the signal level test compares 1. the signals by a robust "sigma" rule by median +  $2$  \* m "amptester\_polygon" pco test (pco) determines if the points in an amplification curve (like a polygon, in particular non-convex polygons) "amptester\_slope.ratio" SIR uses the inder function to find the approximated first derivative maximum, second derivative mi "hookreg\_hook" estimate of hook effect like curvature binary binary estimate of hook effect like curvature "hookreg\_hook\_slope" estimate of slope of the hook effect like curvature "hookreg\_hook\_delta" Estimated value for the number of cycles from the qPCR cycle where the hook effect was determine "central\_angle" shows the central angle calculated from the maximum and minimum of the second derivatives, with "sd\_bg" shows the standard deviation of the fluorescence in the ground phase "number\_of\_cycles" Number of cylces numeric numeric numeric numeric numeric numeric numeric numeric numeric numeric numeric numeric numeric numeric numeric numeric numeric numeric numeric numeric numeric numeric numeric nu "direction" test if the maximum of the first derivative is positive or negative "range" outputs the difference of fluorescence between 0.99 and 0.01 percentile. The value thus corresponds "polyarea\_trapz" calculates trapezoidal integration. The calculation stops when the difference from one step to the ne "cor" is the value of the correlation coefficient from a linear correlation analysis according to Pearson between all PCR cycles and the fluorescence signals. The fluorescence signals and the fluorescence signals. The fluo "res\_coef\_pcrfit.b" is the parameter from the adjustment with a nonlinear (sigmoid) four-parametric model which descr "res\_coef\_pcrfit.c" is the parameter from the adjustment with a nonlinear (sigmoid) four-parametric model which descr "res\_coef\_pcrfit.d" is the parameter from the adjustment with a nonlinear (sigmoid) four-parametric model which descr "res\_coef\_pcrfit.e" is the parameter from the adjustment with a nonlinear (sigmoid) four-parametric model, which describes the point of influent of influent on the sigmoid contraction on the sigmoid contraction describes t "fitAIC" is the value of the Akaike's second-order corrects Information Criterion, which was determined on a "fitIter" Number of iterations needed to fit the 4 parameter model "segment\_x" Adjusts a regression model with segmented (linear) relationships between fluorescence and PCR cycles. "segment\_U1.x" Adjusts a regression model with segmented (linear) relationships between fluorescence and PCR cy "segment\_U2.x" Adjusts a regression model with segmented (linear) relationships between fluorescence and PCR cy "segment\_psi1.x" Adjusts a regression model with segmented (linear) relationships between fluorescence and PCR cy "segment\_psi2.x" Adjusts a regression model with segmented (linear) relationships between fluorescence and PCR cy "sumdiff" describes proportion of cycles x in which the fluorescence signal of x is smaller than in  $x+1$ "poly\_1" is a value of a third-order polynomial  $a + b*x + c*x^2 + d*x^3$  is fitted to the curve data, where the "poly\_2" is a value of a third-order polynomial  $a + b*x + c*x^2 + d*x^3$  is fitted to the curve data, where the "poly\_3" is a value of a third-order polynomial  $a + b*x + c*x^2 + d*x^3$  is fitted to the curve data, where the "poly\_4" is a value of a third-order polynomial  $a + b*x + c*x^2 + d*x^3$  is fitted to the curve data, where the "window\_Win\_1" The complete curve trajectory is segmented into 10 equidistant windows by fitting an interpolating s "window\_Win\_2" The complete curve trajectory is segmented into 10 equidistant windows by fitting an interpolating s "window\_Win\_3" The complete curve trajectory is segmented into 10 equidistant windows by fitting an interpolating s "window\_Win\_4" The complete curve trajectory is segmented into 10 equidistant windows by fitting an interpolating s "window\_Win\_5" The complete curve trajectory is segmented into 10 equidistant windows by fitting an interpolating s "window\_Win\_6" The complete curve trajectory is segmented into 10 equidistant windows by fitting an interpolating s "window\_Win\_7" The complete curve trajectory is segmented into 10 equidistant windows by fitting an interpolating s "window\_Win\_8" The complete curve trajectory is segmented into 10 equidistant windows by fitting an interpolating s "window\_Win\_9" The complete curve trajectory is segmented into 10 equidistant windows by fitting an interpolating s

# <span id="page-17-0"></span>18 perfit\_single

"window\_Win\_10" The complete curve trajectory is segmented into 10 equidistant windows by fitting an interpolating s " sd\_plateau" describes the standard deviation in the late phase of an amplification curve (last five cycles). With ideal P

gives a data.frame (S3 class, type of list) as output for the curve features

# Author(s)

Stefan Roediger, Michal Burdukiewcz

# References

M. Febrero-Bande, M.O. de la Fuente, others, *Statistical computing in functional data analysis: The R package fda.usc*, Journal of Statistical Software. 51 (2012) 1–28. http://www.jstatsoft.org/v51/i04/

A.-N. Spiess, C. Deutschmann, M. Burdukiewicz, R. Himmelreich, K. Klat, P. Schierack, S. Roediger, Impact of Smoothing on Parameter Estimation in Quantitative DNA Amplification Experiments, Clinical Chemistry. 61 (2015) 379–388. doi:10.1373/clinchem.2014.230656.

S. Roediger, A. Boehm, I. Schimke, Surface Melting Curve Analysis with R, *The R Journal*. 5 (2013) 37–53. http://journal.r-project.org/archive/2013-2/roediger-bohm-schimke.pdf.

S. Roediger, M. Burdukiewicz, K.A. Blagodatskikh, P. Schierack, R as an Environment for the Reproducible Analysis of DNA Amplification Experiments, *The R Journal*. 7 (2015) 127–150. http://journal.r-project.org/archive/2015-1/RJ-2015-1.pdf.

S. Pabinger, S. Roediger, A. Kriegner, K. Vierlinger, A. Weinhauusel, A survey of tools for the analysis of quantitative PCR (qPCR) data, *Biomolecular Detection and Quantification*. 1 (2014) 23–33. doi:10.1016/j.bdq.2014.08.002.

S. Roediger, M. Burdukiewicz, P. Schierack, *chipPCR: an R package to pre-process raw data of amplification curves*, *Bioinformatics*. 31 (2015) 2900–2902. doi:10.1093/bioinformatics/btv205.

#### See Also

[bcp](#page-0-0) [bg.max](#page-0-0),[amptester](#page-0-0),[smoother](#page-0-0) [e.agglo](#page-0-0) [diffQ](#page-0-0),[mcaPeaks](#page-0-0),[diffQ2](#page-0-0) [head2tailratio](#page-8-1),[earlyreg](#page-6-1),[hookreg](#page-9-1),[hookregNL](#page-10-1),mblr [polyarea](#page-0-0) [pcrfit](#page-0-0),[takeoff](#page-0-0),[sliwin](#page-0-0),[efficiency](#page-0-0) [diff](#page-0-0) [quantile](#page-0-0) [segmented](#page-0-0)

#### Examples

# Load the chipPCR package and analyze from the C126EG685 the first qPCR run # "A01" (column 2). library(chipPCR) res <- pcrfit\_single(C126EG685[, 2])

<span id="page-18-0"></span>

# Description

This function performs an analysis sensitivity and specificity to asses the performance of a binary classification test. For further reading the studies by Brenner and Gefeller 1997, James 2013 by Kuhn 2008 are a good starting point.

# Usage

performeR(sample, reference)

# Arguments

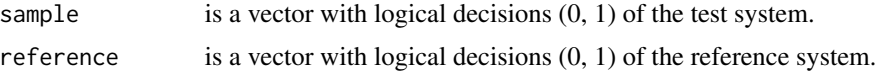

# Details

TP, true positive; FP, false positive; TN, true negative; FN, false negative Sensitivity - TPR, true positive rate TPR = TP /  $(TP + FN)$ Specificity - SPC, true negative rate  $SPC = TN / (TN + FP)$ Precision - PPV, positive predictive value PPV =  $TP / (TP + FP)$ Negative predictive value - NPV NPV =  $TN / (TN + FN)$ Fall-out, FPR, false positive rate FPR = FP /  $(FP + TN) = 1 - SPC$ False negative rate - FNR FNR = FN  $/(TN + FN) = 1 - TPR$ False discovery rate - FDR FDR = FP  $/(TP + FP) = 1 - PPV$ Accuracy - ACC ACC =  $(TP + TN) / (TP + FP + FN + TN)$ F1 score F1 =  $2TP / (2TP + FP + FN)$ Likelihood ratio positive - LRp LRp = TPR/(1-SPC) Matthews correlation coefficient (MCC) MCC = (TP\*TN -  $FP*FN$ ) / sqrt(TN + FP) \* sqrt(TN+FN) ) Cohen's kappa (binary classification) kappa=(p0-pc)/(1-p0)

r (reference) is the trusted label and s (sample) is the predicted value

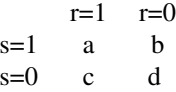

$$
n = a + b + c + d
$$

```
pc=((a+b)/n)((a+c)/n)+((c+d)/n)((b+d)/n)po=(a+d)/n
```
# Value

gives a data.frame (S3 class, type of list) as output for the performance

# Author(s)

Stefan Roediger, Michal Burdukiewcz

## References

H. Brenner, O. Gefeller, others, Variation of sensitivity, specificity, likelihood ratios and predictive values with disease prevalence, *Statistics in Medicine*. 16 (1997) 981–991.

M. Kuhn, Building Predictive Models in R Using the caret Package, *Journal of Statistical Software*. 28 (2008). doi:10.18637/jss.v028.i05.

G. James, D. Witten, T. Hastie, R. Tibshirani, An Introduction to Statistical Learning, *Springer New York, New York, NY*, (2013). doi:10.1007/978-1-4614-7138-7.

# Examples

```
# Produce some arbitrary binary decisions data
# test_data is the new test or method that should be analyzed
# reference_data is the reference data set that should be analyzed
test_data <- c(0,0,0,0,0,0,1,1,0,1,0,1,0,1,0,1,0,1,0,1,0,1,0,1)
reference_data <- c(0,0,0,0,1,1,1,1,0,1,0,1,0,1,0,1,0,1,0,1,1,1,1,1)
# Plot the data of the decisions
plot(1:length(test_data), test_data, xlab="Sample", ylab="Decisions",
     yaxt="n", pch=19)
axis(2, at=c(0,1), labels=c("negative", "positive"), las=2)
points(1:length(reference_data), reference_data, pch=1, cex=2, col="blue")
legend("topleft", c("Sample", "Reference"), pch=c(19,1),
       cex=c(1.5,1.5), bty="n", col=c("black","blue"))
```

```
# Do the statistical analysis with the performeR function
performeR(sample=test_data, reference=reference_data)
```
<span id="page-19-1"></span>qPCR2fdata *A helper function to convert amplification curve data to the fdata format.*

#### Description

qPCR2fdata is a helper function to convert qPCR data to the functional [fdata](#page-0-0) class as proposed by Febrero-Bande  $\&$  de la Fuente (2012). This function prepares the data for further analysis with the [fda.usc](#page-0-0) package, which includes utilities for functional data analysis (e.g., Hausdorff distance).

# <span id="page-20-0"></span>qPCR2fdata 21

# Usage

```
qPCR2fdata(data, preprocess = FALSE)
```
#### Arguments

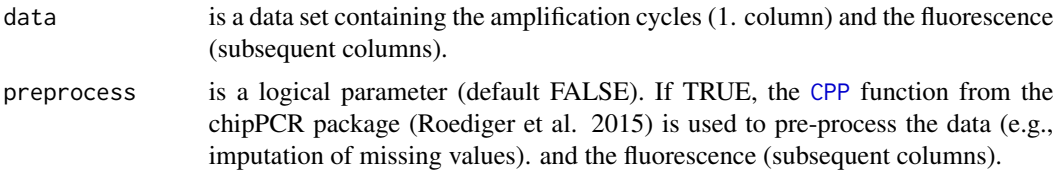

# Value

gives an fdata object (S3 class, type of list) as output for a converted amplification curve.

# Author(s)

Stefan Roediger, Michal Burdukiewcz

#### References

M. Febrero-Bande, M.O. de la Fuente, others, *Statistical computing in functional data analysis: The R package fda.usc*, Journal of Statistical Software. 51 (2012) 1–28. http://www.jstatsoft.org/v51/i04/

S. Roediger, M. Burdukiewicz, P. Schierack, *chipPCR: an R package to pre-process raw data of amplification curves*, Bioinformatics. 31 (2015) 2900–2902. doi:10.1093/bioinformatics/btv205.

# Examples

```
default.par <- par(no.readonly = TRUE)
# Calculate slope and intercept on noise (negative) amplification curve data
# for the last eight cycles.
library(qpcR)
library(fda.usc)
# Convert the qPCR data set to the fdata format
res_fdata <- qPCR2fdata(testdat)
# Extract column names and create rainbow color to label the data
res_fdata_colnames <- colnames(testdat[-1])
data_colors <- rainbow(length(res_fdata_colnames), alpha=0.5)
# Plot the converted qPCR data
par(mfrow=c(1,2))
plot(res_fdata, xlab="cycles", ylab="RFU", main="testdat", type="l",
                   lty=1, lwd=2, col=data_colors)
legend("topleft", as.character(res_fdata_colnames), pch=19,
         col=data_colors, bty="n", ncol=2)
# Calculate the Hausdorff distance (fda.usc) package and plot the distances
# as clustered data.
```
<span id="page-21-0"></span> $22$  tReem

```
res_fdata_hclust <- metric.hausdorff(res_fdata)
plot(hclust(as.dist(res_fdata_hclust)), main="Clusters of the amplification\n
  curves as calculated by the Hausdorff distance")
par(default.par)
```
run\_PCRedux *PCRedux app*

# Description

A graphical user interface for computing the properties of amplification curves. Take a look at the vignette to learn more about the different ways to start the app.

#### Usage

run\_PCRedux()

# Value

null.

No return value, called for side effects

#### Note

Any ad-blocking software may cause malfunctions.

# See Also

[encu](#page-7-1), [runApp](#page-0-0).

tReem *A function to Group Amplification Curves According to their Shape*

# Description

tReem is a function to group amplification curves from a quantitative PCR experiment according to their shape. Either the Pearson correlation coefficient or the Hausdorff distance is used as measure. In most cases the grouping based on the Pearson correlation coefficient is sufficient. The grouping based on the Hausdorff distance can be very slow for large data sets.

# Usage

 $t$ Reem(data, cor = TRUE,  $k = 2$ )

#### <span id="page-22-0"></span>winklR 23

#### Arguments

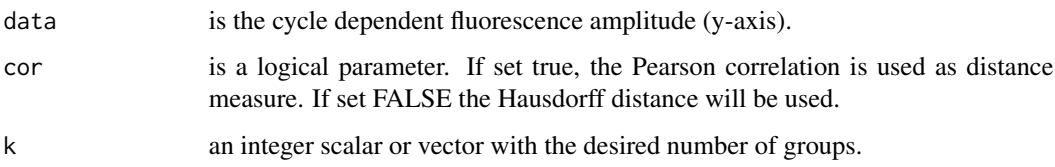

# Value

gives a data.frame (S3 class, type of list) as output for the manual analyzed data

#### Author(s)

Stefan Roediger, Andrej-Nikolai Spiess

# See Also

[metric.hausdorff](#page-0-0), [cutree](#page-0-0), [qPCR2fdata](#page-19-1), [hclust](#page-0-0), [cor](#page-0-0)

# Examples

# Classify amplification curve data by Hausdorff distance

library(qpcR) tReem(testdat[, 1:5])

winklR *winklR: A function to calculate the angle based on the first and the second derivative of an amplification curve data from a quantitative PCR experiment.*

#### Description

winklR is a function to calculate the in the trajectory of the first and the second derivatives maxima and minima of an amplification curve data from a quantitative PCR experiment. For the determination of the angle (central angle), the origin is the maximum of the first derivative. On this basis, the vectors to the minimum and maximum of the second derivative are determined. This means that systematic off-sets, such as those caused by background, are taken into account. The output contains the angle.

#### Usage

 $winkIR(x, y, normalize = FALSE, preprocess = TRUE)$ 

# <span id="page-23-0"></span>Arguments

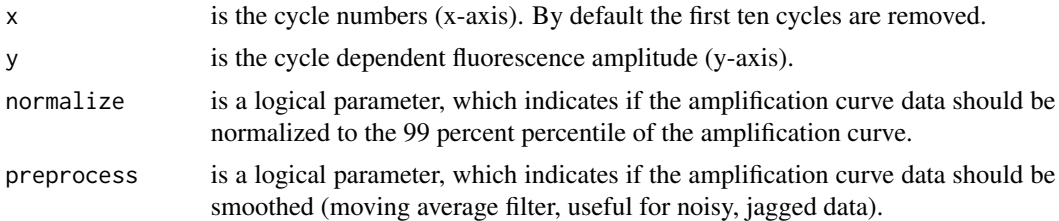

#### Value

gives a list (S3 class, type of list) as output for the angles from an amplification curve.

#### Author(s)

Stefan Roediger

# See Also

[acos](#page-0-0) [diffQ2](#page-0-0)

# Examples

# Calculate the angles for amplification curve data from the RAS002 data set data(RAS002)

```
# Plot the data
plot(RAS002[, 1],
 y = RAS002[, 2], xlab = "Cycle", ylab = "RFU",main = "RAS002 data set", lty = 1, type = "l"
)
res <- winklR(x = RAS002[, 1], y = RAS002[, 2]res
plot(rbind(res$origin, res$p1, res$p2), col = c("black", "green", "blue"))
plot(RAS002[, 1],
 y = RAS002[, 7], xlab = "Cycle", ylab = "RFU",main = "RAS002 data set", lty = 1, type = "l"
\lambdares <- winklR(x = RAS002[, 1], y = RAS002[, 7]res
plot(rbind(res$origin, res$p1, res$p2), col = c("black", "green", "blue"))
res_angles <- unlist(lapply(2:21, function(i) {
  winklR(RAS002[, 1], RAS002[, i])$angle
}))
cdblot(RAS002\_decisions[1L:20] ~ ~ res\_angles, xlab = "angle", ylab = "decision")
```
# <span id="page-24-0"></span>Index

∗ accuracy performeR, [19](#page-18-0) ∗ angle winklR, [23](#page-22-0) ∗ autocorrelation autocorrelation\_test, [4](#page-3-0) tReem, [22](#page-21-0) ∗ datasets PCRedux-package, [2](#page-1-0) ∗ decision decision\_modus, [6](#page-5-0) ∗ derivative winklR, [23](#page-22-0) ∗ error armor, [3](#page-2-0) ∗ fdata qPCR2fdata, [20](#page-19-0) ∗ head head2tailratio, [9](#page-8-0) ∗ hook hookreg, [10](#page-9-0) ∗ intercept earlyreg, [7](#page-6-0) encu, [8](#page-7-0) hookreg, [10](#page-9-0) ∗ models PCRedux\_datasets, [14](#page-13-0) ∗ modus decision\_modus, [6](#page-5-0) ∗ normalization encu, [8](#page-7-0) ∗ precision performeR, [19](#page-18-0) ∗ preprocessing encu, [8](#page-7-0) ∗ ratio head2tailratio, [9](#page-8-0) ∗ regression mblrr, [13](#page-12-0)

∗ segmented mblrr, [13](#page-12-0) ∗ sensitivity performeR, [19](#page-18-0) ∗ slope earlyreg, [7](#page-6-0) encu, [8](#page-7-0) hookreg, [10](#page-9-0) ∗ specificity performeR, [19](#page-18-0) ∗ tail head2tailratio, [9](#page-8-0) acos, *[24](#page-23-0)* amptester, *[18](#page-17-0)* armor, [3](#page-2-0) as.zoo, *[5](#page-4-0)* autocorrelation\_test, [4,](#page-3-0) *[18](#page-17-0)* base::inherits(), *[4](#page-3-0)* base::suppressMessages(), *[4](#page-3-0)* bcp, *[18](#page-17-0)* bg.max, *[18](#page-17-0)* confint, *[12](#page-11-0)* cor, *[23](#page-22-0)* cor.test, *[5](#page-4-0)* CPP, *[21](#page-20-0)* cutree, *[23](#page-22-0)* data.frame, *[12](#page-11-0)* data\_sample *(*PCRedux\_datasets*)*, [14](#page-13-0) decision\_modus, [6](#page-5-0) decision\_res\_kbqPCR *(*PCRedux\_datasets*)*, [14](#page-13-0) diff, *[18](#page-17-0)* diffQ, *[18](#page-17-0)* diffQ2, *[18](#page-17-0)*, *[24](#page-23-0)* e.agglo, *[18](#page-17-0)* earlyreg, [7,](#page-6-0) *[18](#page-17-0)*

# 26 **INDEX**

efficiency , *[18](#page-17-0)* encu , [8](#page-7-0) , *[22](#page-21-0)* fda.usc , *[20](#page-19-0)* fdata , *[20](#page-19-0)* hclust , *[23](#page-22-0)* head2tailratio , [9](#page-8-0) , *[18](#page-17-0)* hookreg , [10](#page-9-0) , *[12](#page-11-0)* , *[18](#page-17-0)* hookregNL , [11](#page-10-0) , *[18](#page-17-0)* humanrater , *[13](#page-12-0)* humanrater2, [13](#page-12-0) kbqPCR *(*PCRedux\_datasets *)* , [14](#page-13-0) l4 *(*PCRedux-package *)* , [2](#page-1-0) lag , *[5](#page-4-0)* list , *[12](#page-11-0)* lmrob , *[7](#page-6-0)* , *[13](#page-12-0)* mblrr , [13](#page-12-0) , *[18](#page-17-0)* mcaPeaks , *[18](#page-17-0)* metric.hausdorff , *[23](#page-22-0)* PCRedux *(*PCRedux-package *)* , [2](#page-1-0) PCRedux-package , [2](#page-1-0) PCRedux\_datasets , [14](#page-13-0) pcrfit , *[12](#page-11-0)* , *[18](#page-17-0)* pcrfit\_single , *[8](#page-7-0)* , [15](#page-14-0) performeR , [19](#page-18-0) polyarea , *[18](#page-17-0)* qPCR2fdata , [20](#page-19-0) , *[23](#page-22-0)* quantile , *[18](#page-17-0)* RAS002 *(*PCRedux\_datasets *)* , [14](#page-13-0) RAS002\_decisions *(*PCRedux\_datasets *)* , [14](#page-13-0) run\_PCRedux , [22](#page-21-0) runApp , *[22](#page-21-0)* segmented , *[18](#page-17-0)* sliwin , *[18](#page-17-0)* smoother , *[18](#page-17-0)* stats::coefficients() , *[7](#page-6-0)* takeoff , *[18](#page-17-0)* tReem , [22](#page-21-0) winklR, [23](#page-22-0)